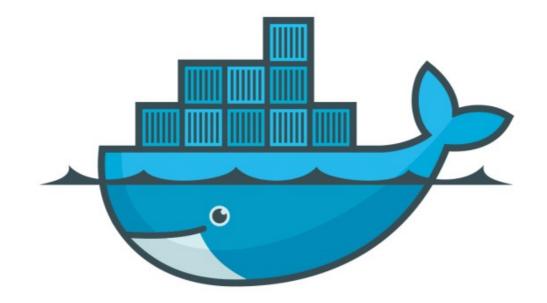

## DOCKER

Dockerfile Basics

- Docker can build images automatically by reading the instructions from a Dockerfile.
- A Dockerfile is a text document that contains all the commands a user could call on the command line to assemble an image.
- A Docker image consists of read-only layers each of which represents a Dockerfile instruction.
- Command to build image from Dockerfile: docker build -f <path\_of\_docker\_file>

## Will see you in Next Lecture...

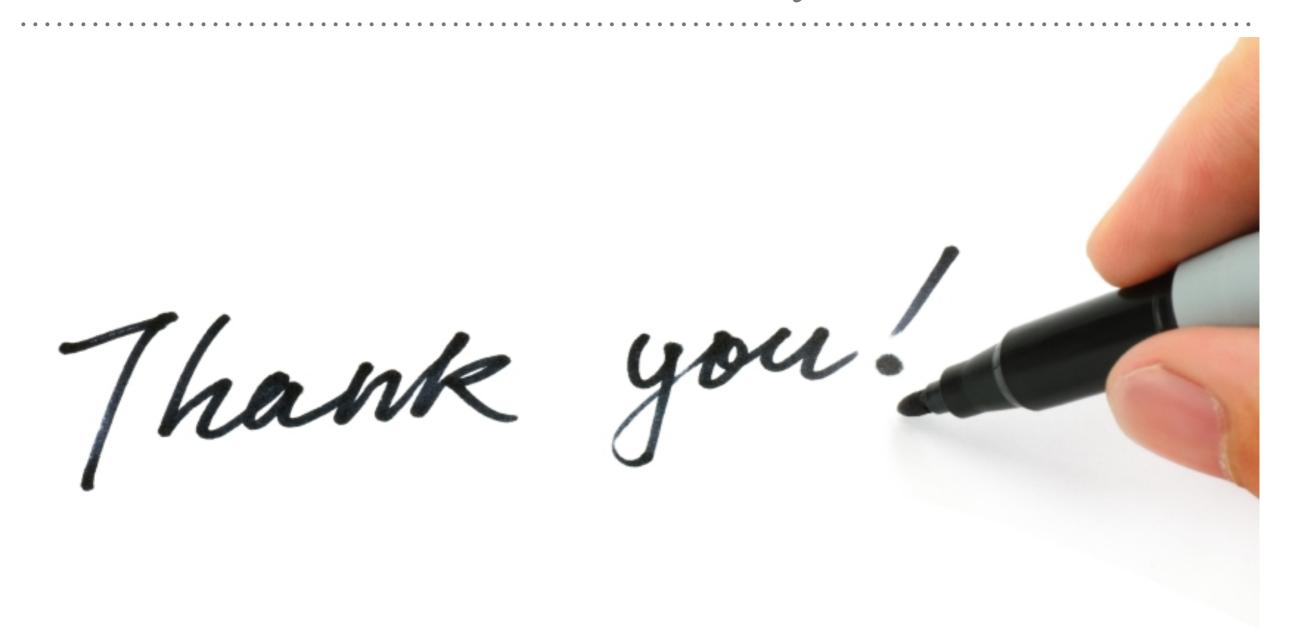

See you in next lecture ...